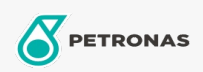

**Hydraulic Oil** 

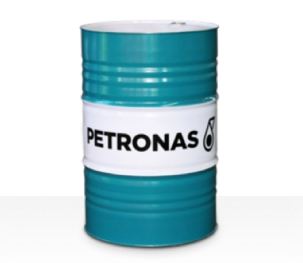

## **PETRONAS Hydraulic Plus**

## Range:

Long description: PETRONAS Hydraulic Plus Series are premium performance anti-wear hydraulic fluids specially developed for a wide range of modern mobile and industrial hydraulic equipment operating under normal to extremely heavy duty conditions including latest high speed and high pressure systems.

**A** Product data sheet

Viscosity: 46

Industry Specifications: DIN 51524 Part II HLP (2006) ISO 11158 HM (FDIS 2008)

Approvals / Meet Requirement - Only for IML: Bosch Rexroth RDE 90235 (Listed on the Fluid Rating List RDE 90245) Eaton 03-401-2010 Fives Cincinnati P-68/P-69/P-70 Parker Denison HFO/HF1/HF2

Sector(s) - For Businesses page: Cement, Construction, General Manufacturing, Paper & Pulp, Power Generation (coal), Power Generation (nuclear), RailRoad, Steel, Sugar, Surface Mining, Underground Mining